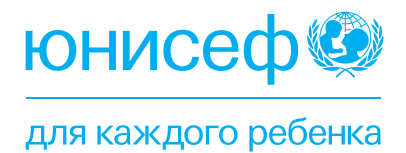

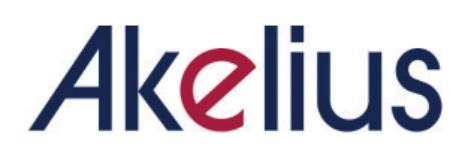

**ИНСТРУМЕНТ МОНИТОРИНГА ЗАНЯТИЯ AKELIUS** 

# **3.3 ИНСТРУМЕНТ МОНИТОРИНГА ЗАНЯТИЯ AKELIUS**

*Окончательный вариант - 22 июня 2023*

#### **Описание проблемы**

- Наблюдения в классе мало используются в качестве механизма мониторинга для улучшения реализации проекта;
- Наблюдения в классе мало используются в качестве возможности профессионального развития.

#### **Основные задачи и целевая аудитория**

• Настоящее руководство представляет собой основу для проведения аудиторных наблюдений и мониторинга использования Akelius на занятиях. Данная система не заменяет, а скорее дополняет педагогические основы преподавания иностранных языков при проведении аудиторных наблюдений, уделяя особое внимание гибридному обучению и управлению классом при использовании Akelius.

## **План действий**

Данный способ наблюдения за классом предлагает вам структуру и методологию для мониторинга занятий по гибридному обучению с использованием Akelius.

#### **Данный способ:**

- **• цель не в оценке учителей, а скорее в предоставлении информации местным руководителям проектов, партнерам-исполнителям и организациям по обучению о том, что работает, что можно улучшить и какие рекомендации следует давать учителям во время тренингов по повышению квалификации;**
- **• не фокусируется на методике преподавания языков, которая варьируется в зависимости от страны и изучаемых языков;**
- **• не преследует исследовательской цели и не заменяет какой-либо исследовательский способ**, используемый вашей страной при работе в партнерстве с UNICEF INNOCENTI. Некоторые элементы из способов наблюдения за классом в программе Innocenti были включены в данное руководство, особенно если это было уместно.

Если вы уже разработали способ наблюдения за классом, возможно, вы захотите добавить некоторые из представленных здесь пунктов, чтобы обеспечить инкорпорацию ключевых стратегий гибридного обучения и занятий в классе при использовании Akelius.

**Цели** данного способа наблюдения за классом заключаются в:

1. Мониторинге качества гибридного подхода к преподаванию и обучению с помощью Akelius (гибридное обучение, контроль работы в классе при использовании ИТ)

2. Выявлении успешных практик (для документирования, обмена и т.д.)

3. Выявлении областей, требующих улучшения, для обсуждения с учителями, партнерами по реализации и организациями, проводящими обучение.

## **РАЗДЕЛ А - КОНТЕКСТ**

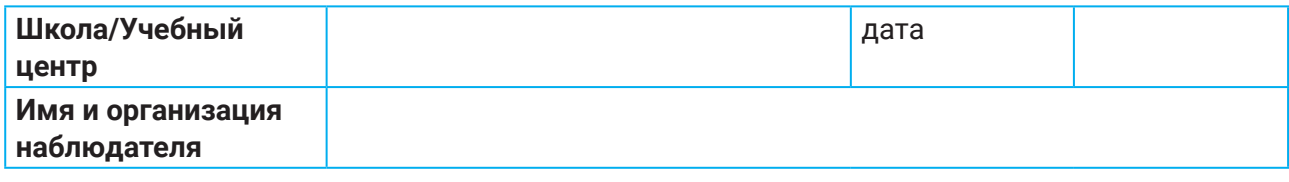

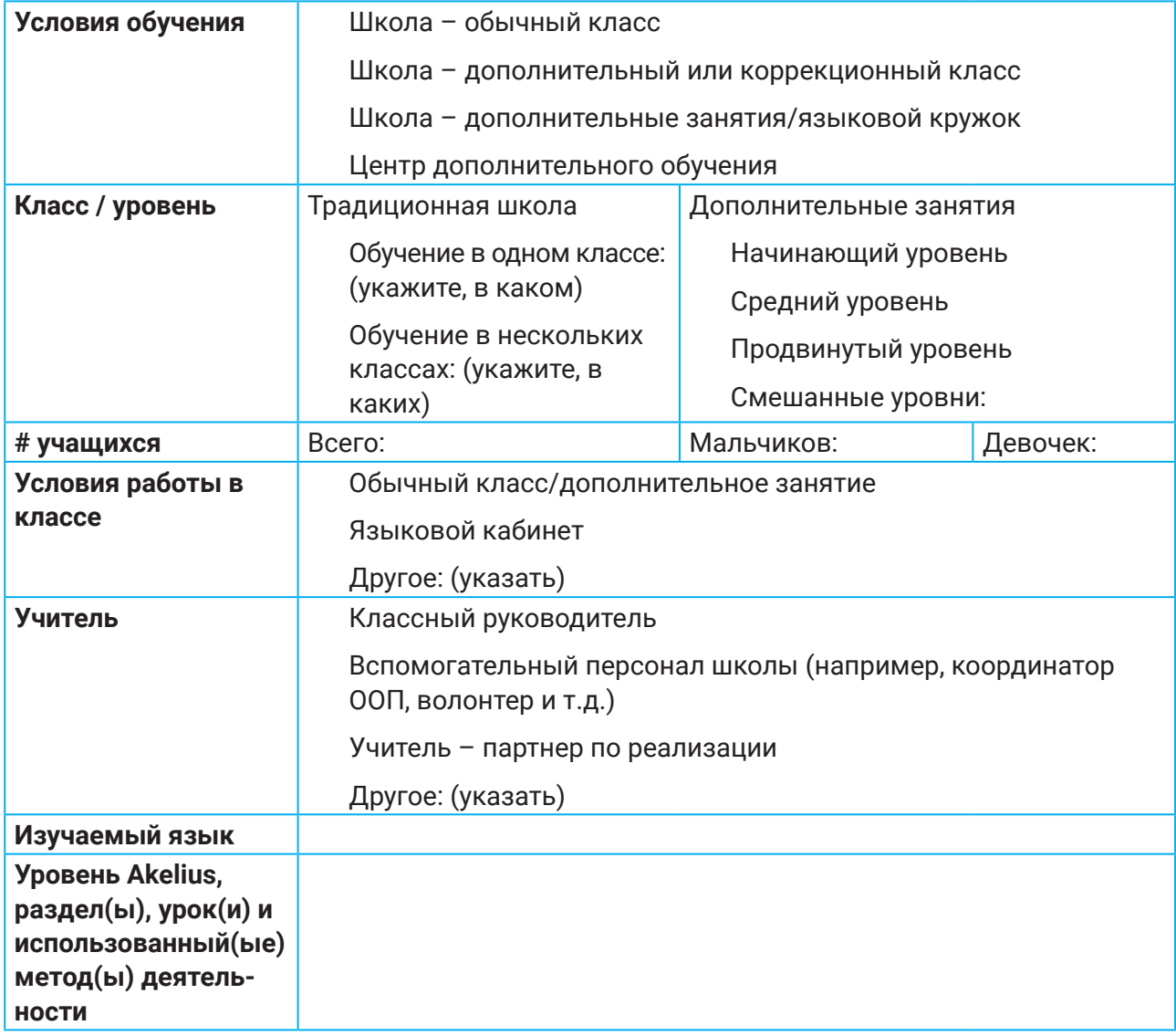

## РАЗДЕЛ В - НАБЛЮДЕНИЕ

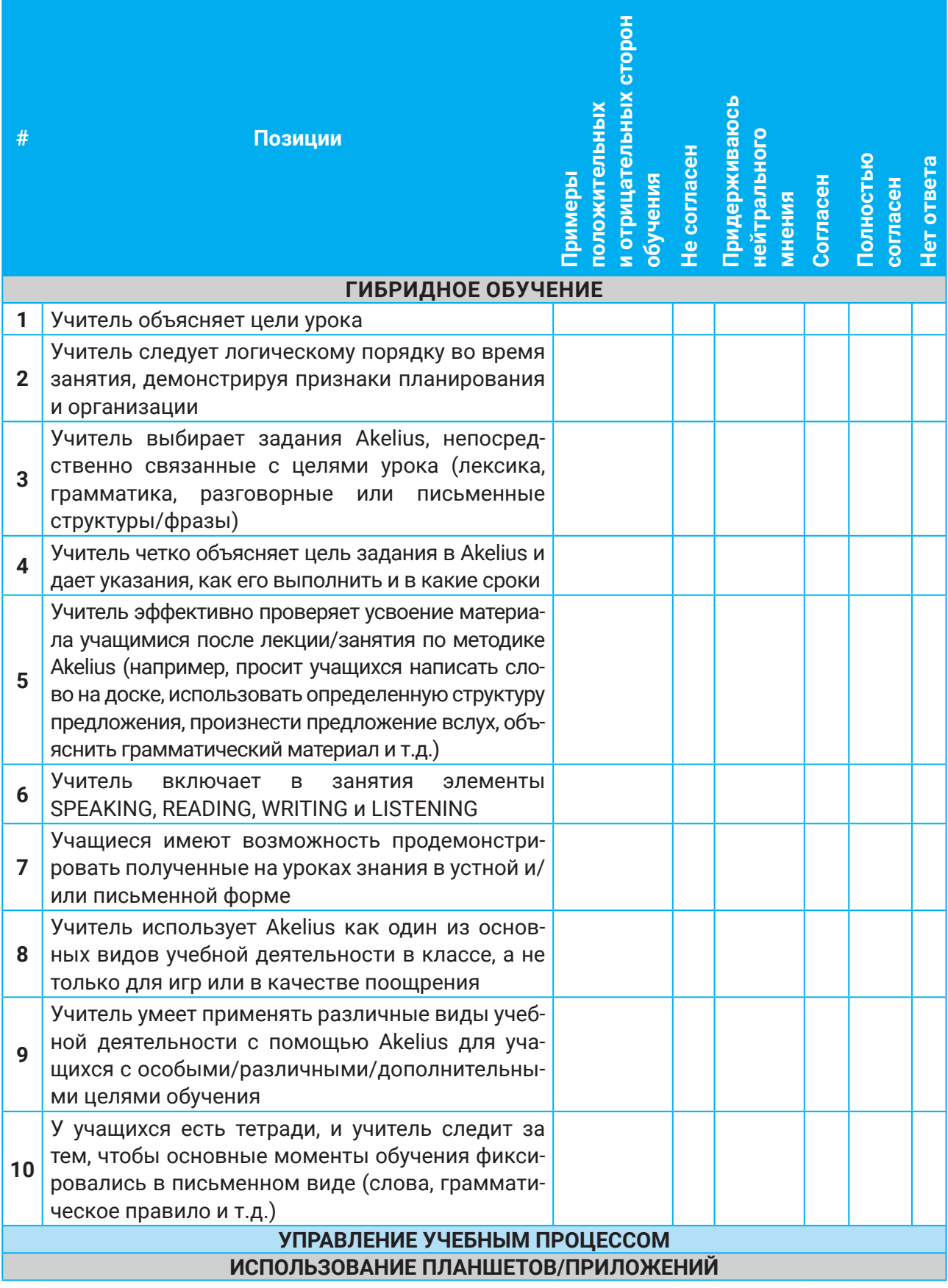

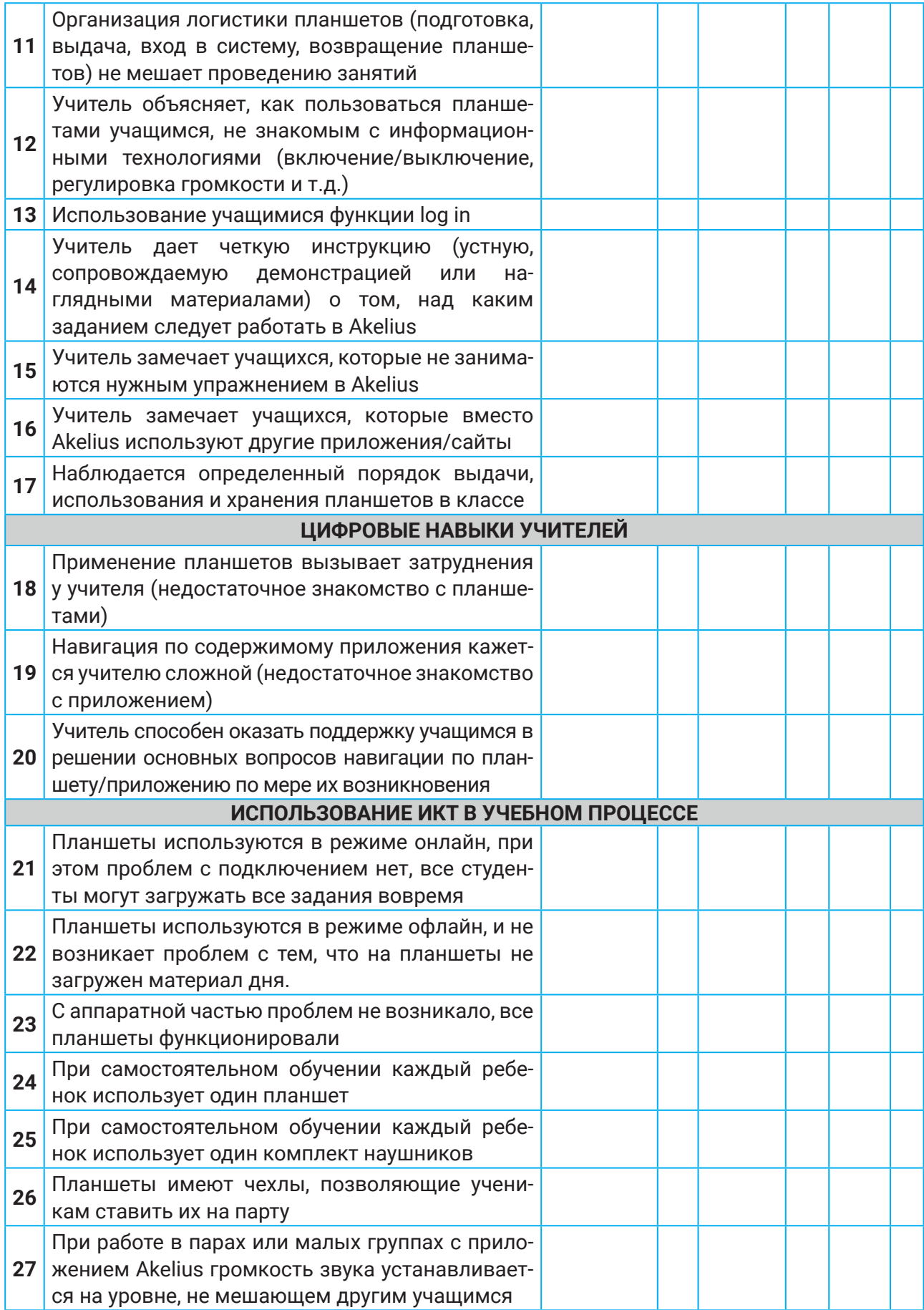

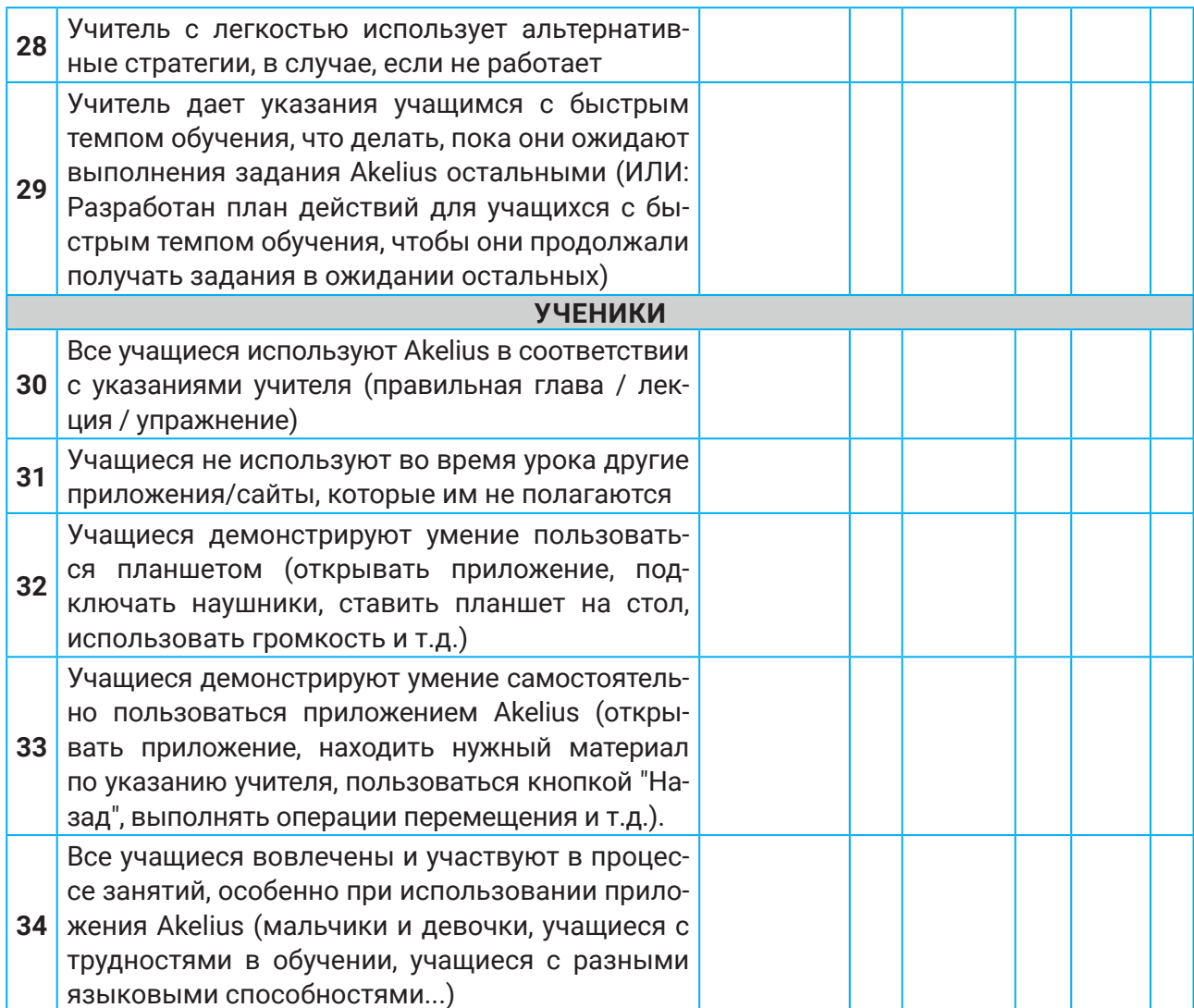

## **ДОПОЛНИТЕЛЬНЫЕ СВЕДЕНИЯ**

ДОПОЛНИТЕЛЬНЫЕ СВЕДЕНИЯ

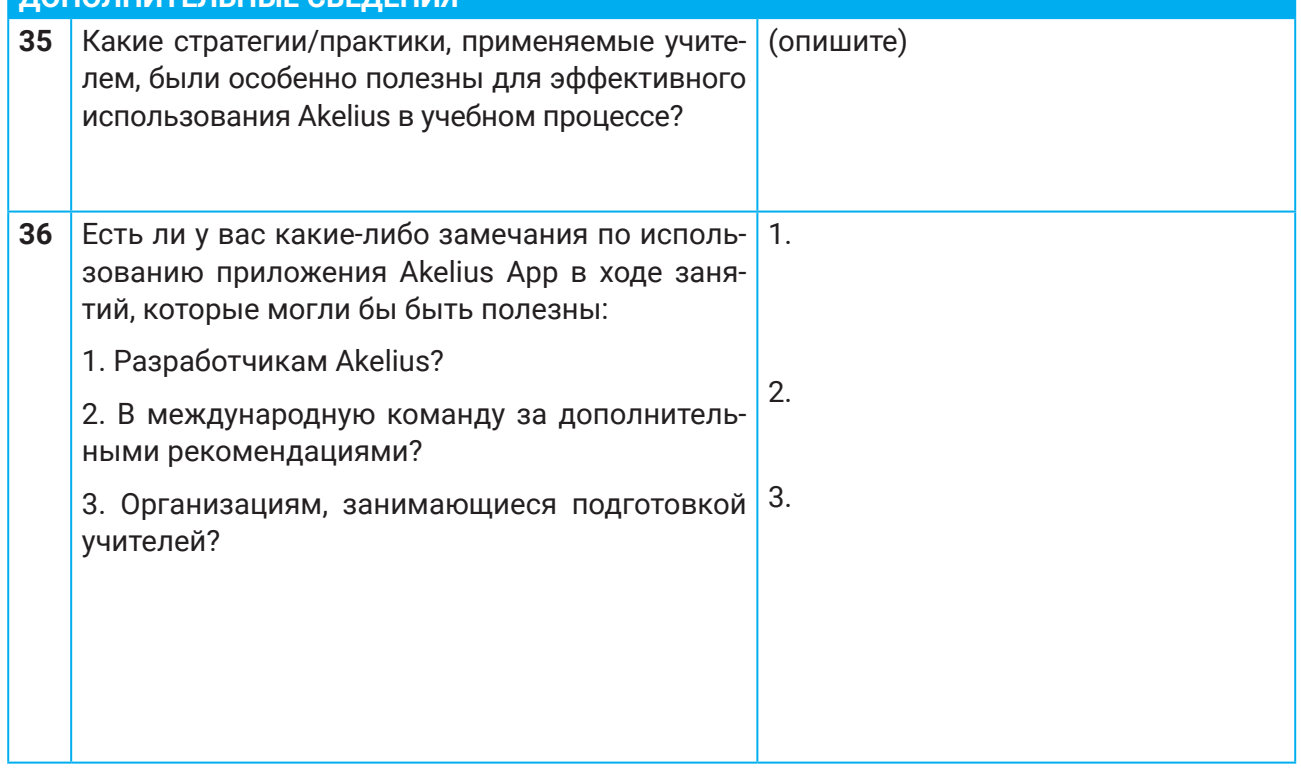

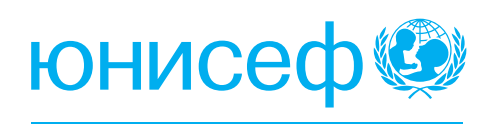

для каждого ребенка

### **Адрес:**

Республика Казахстан,

Z10K8H4, г. Астана,

ул. Бейбитшилик 10, Блок 1

 $\bullet$  +7 (7172) 32-28-78

## **ЮНИСЕФ в Казахстане Подписывайтесь на нас:**

- UNICEFKazakhstan
- **C** @unicefkaz
- o @unicefkazakhstan
- @unicefkazakhstan
- https://www.unicef.org/kazakhstan/